## Package 'SPCAvRP'

May 4, 2019

Type Package Title Sparse Principal Component Analysis via Random Projections (SPCAvRP) Version 0.4 Date 2019-05-01 Author Milana Gataric, Tengyao Wang and Richard J. Samworth Maintainer Milana Gataric <m.gataric@statslab.cam.ac.uk> Description Implements the SPCAvRP algorithm, developed and analysed in ``Sparse principal component analysis via random projections'' Gataric, M., Wang, T. and Samworth, R. J. (2018)  $\langle \text{arXiv:1712.05630}\rangle$ . The algorithm is based on the aggregation of eigenvector information from carefully-selected random projections of the sample covariance matrix. **Depends**  $R$  ( $>= 3.0.0$ ), parallel, MASS License GPL-3 URL <https://arxiv.org/abs/1712.05630> NeedsCompilation no Repository CRAN

RoxygenNote 6.1.1

Date/Publication 2019-05-03 23:00:04 UTC

### R topics documented:

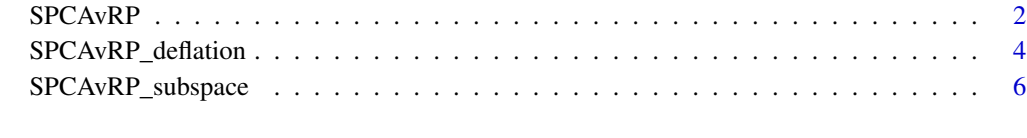

**Index** [9](#page-8-0)

<span id="page-1-1"></span><span id="page-1-0"></span>

#### Description

Computes l-sparse leading eigenvector of the sample covariance matrix, using A x B random axisaligned projections of dimension d. For the multiple component estimation use [SPCAvRP\\_subspace](#page-5-1) or [SPCAvRP\\_deflation](#page-3-1).

#### Usage

```
SPCAVRP(data, cov = FALSE, 1, d = 20, A = 600, B = 200,
center_data = TRUE, parallel = FALSE,
cluster_type = "PSOCK", cores = 1, machine_names = NULL)
```
#### Arguments

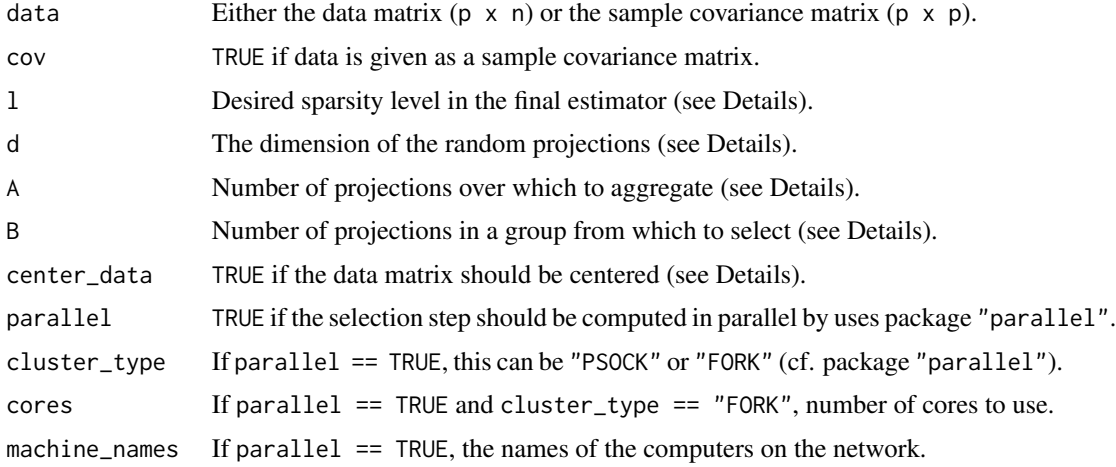

#### Details

This function implements the SPCAvRP algorithm for the principal component estimation (Algorithm 1 in the reference given below).

If the true sparsity level k is known, use  $1 = k$  and  $d = k$ .

If the true sparsity level k is unknown, l can take an array of different values and then the estimators of the corresponding sparsity levels are computed. The final choice of l can then be done by the user via inspecting the explained variance computed in the output value or via inspecting the output importance\_scores. The default choice for d is 20, but we suggest choosing d equal to or slightly larger than l.

It is desirable to choose A (and  $B =$  ceiling( $A/3$ )) as big as possible subject to the computational budget. In general, we suggest using  $A = 300$  and  $B = 100$  when the dimension of data is a few hundreds, while  $A = 600$  and  $B = 200$  when the dimension is on order of 1000.

#### $SPCAVRP$  3

If center\_data  $==$  TRUE and data is given as a data matrix, the first step is to center it by executing scale(data, center\_data, FALSE), which subtracts the column means of data from their corresponding columns.

If parallel  $=$  TRUE, the parallelised SPCAvRP algorithm is used. We recommend to use this option if p, A and B are very large.

#### Value

Returns a list of three elements:

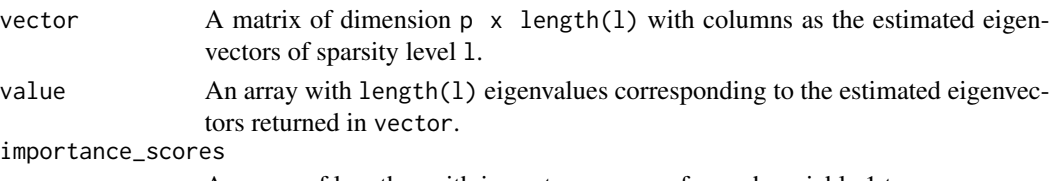

An array of length p with importance scores for each variable 1 to p.

#### Author(s)

Milana Gataric, Tengyao Wang and Richard J. Samworth

#### References

Milana Gataric, Tengyao Wang and Richard J. Samworth (2018) Sparse principal component analysis via random projections <https://arxiv.org/abs/1712.05630>

#### Examples

```
p \le -100 # data dimension
k <- 10 # true sparsity level
n <- 1000 # number of observations
v1 <- c(rep(1/sqrt(k), k), rep(0,p-k)) # true principal component
Sigma \leq 2*tcrossprod(v1) + diag(p) # population covariance
mu \leq rep(0, p) \qquad # population mean
loss = function(u, v)# the loss function
 sqrt(abs(1-sum(v*u)^2))
}
set.seed(1)
X <- mvrnorm(n, mu, Sigma) # data matrix
spcavrp <- SPCAvRP(data = X, cov = FALSE, l = k, d = k, A = 200, B = 70)
spcavrp.loss <- loss(v1,spcavrp$vector)
print(paste0("estimation loss when l=d=k=10, A=200, B=70: ", spcavrp.loss))
##choosing sparsity level l if k unknown:
#spcavrp.choosel <- SPCAvRP(data = X, cov = FALSE, l = c(1:30), d = 15, A = 200, B = 70)
#plot(1:p,spcavrp.choosel$importance_scores,xlab='variable',ylab='w',
# main='choosing l when k unknown: \n importance scores w')
#plot(1:30,spcavrp.choosel$value,xlab='l',ylab='Var_l',
     main='choosing 1 when k unknown: \n<math>exp[1] = (1 - 1)</math>
```
<span id="page-3-1"></span><span id="page-3-0"></span>

#### **Description**

Computes m leading eigenvectors of the sample covariance matrix which are sparse and orthogonal, using the modified deflation scheme in conjunction with the SPCAvRP algorithm.

#### Usage

```
SPCAVRP\_definition(data, cov = FALSE, m, 1, d = 20,A = 600, B = 200, center_data = TRUE)
```
#### Arguments

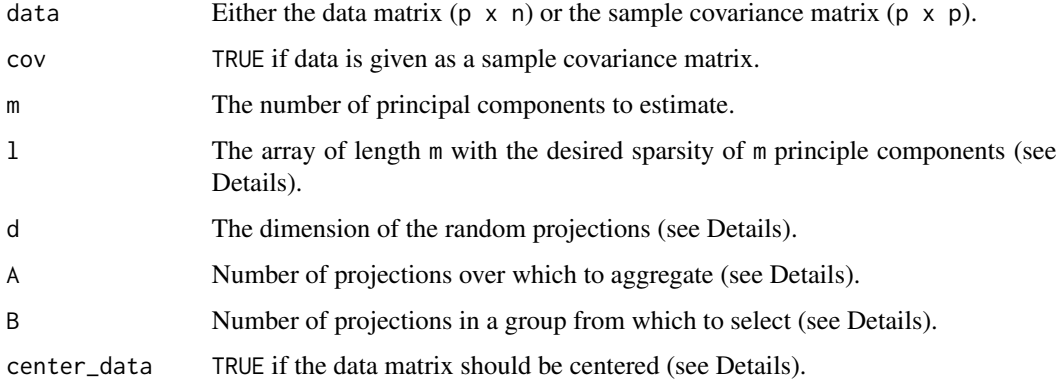

#### Details

This function implements the modified deflation scheme in conjunction with SPCAvRP (Algorithm 2 in the reference given below).

If the true sparsity level is known and for each component is equal to k, use  $d = k$  and  $1 = rep(k,m)$ . Sparsity levels of different components may take different values. If k is unknown, appropriate k could be chosen from an array of different values by inspecting the explained variance for one component at the time and by using SPCAvRP in a combination with the deflation scheme implemented in SPCAvRP\_deflation.

It is desirable to choose A (and  $B =$  ceiling(A/3)) as big as possible subject to the computational budget. In general, we suggest using  $A = 300$  and  $B = 100$  when the dimension of data is a few hundreds, while  $A = 600$  and  $B = 200$  when the dimension is on order of 1000.

If center\_data  $==$  TRUE and data is given as a data matrix, the first step is to center it by executing scale(data, center\_data, FALSE), which subtracts the column means of data from their corresponding columns.

#### <span id="page-4-0"></span>Value

Returns a list of two elements:

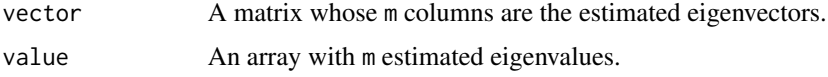

#### Author(s)

Milana Gataric, Tengyao Wang and Richard J. Samworth

#### References

Milana Gataric, Tengyao Wang and Richard J. Samworth (2018) Sparse principal component analysis via random projections <https://arxiv.org/abs/1712.05630>

#### See Also

[SPCAvRP](#page-1-1), [SPCAvRP\\_subspace](#page-5-1)

#### Examples

```
p <- 50 # data dimension
k \le -8 # true sparsity of each component
v1 <- 1/sqrt(k)*c(rep(1, k), rep(0, p-k)) # first principal compnent (PC)
v2 \le -1/\sqrt{(k)x}(rep(0,4), 1, -1, 1, -1, rep(1,4), rep(0,p-12)) # 2nd PC
v3 \le 1/\sqrt{(kep(\theta, 6), 1, -rep(1, 4), rep(1, 3), rep(\theta, p-14))} # 3rd PC
Sigma <- diag(p) + 40*tcrossprod(v1) + 20*tcrossprod(v2) + 5*tcrossprod(v3) # population covariance
mu \leq rep(0, p) # population mean
n <- 2000 # number of observations
loss = function(u, v)sqrt(abs(1-sum(v*u)^2))
}
loss\_sub = function(U,V)U<-qr.Q(qr(U)); V<-qr.Q(qr(V))
  norm(tcrossprod(U)-tcrossprod(V),"2")
}
set.seed(1)
X <- mvrnorm(n, mu, Sigma) # data matrix
spcavrp.def <- SPCAvRP_deflation(data = X, cov = FALSE, m = 2, 1 = rep(k,2),
                                  d = k, A = 200, B = 70, center_data = FALSE)
subspace_estimation<-data.frame(
  loss_sub(matrix(c(v1,v2),ncol=2),spcavrp.def$vector),
  loss(spcavrp.def$vector[,1],v1),
  loss(spcavrp.def$vector[,2],v2),
  crossprod(spcavrp.def$vector[,1],spcavrp.def$vector[,2]))
colnames(subspace_estimation)<-c("loss_sub","loss_v1","loss_v2","inner_prod")
rownames(subspace_estimation)<-c("")
print(subspace_estimation)
```
<span id="page-5-1"></span><span id="page-5-0"></span>

#### Description

Computes m leading eigenvectors of the sample covariance matrix which are sparse and orthogonal, using A x B random axis-aligned projections of dimension d.

#### Usage

```
SPCAVRP\_subspace(data, cov = FALSE, m, 1, d = 20,A = 600, B = 200, center_data = TRUE)
```
#### Arguments

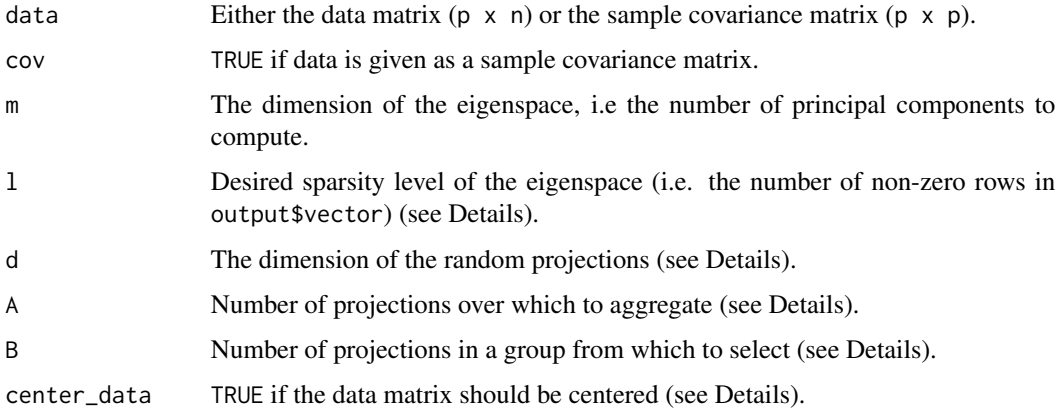

#### Details

This function implements the SPCAvRP algorithm for the eigenspace estimation (Algorithm 3 in the reference given below).

If the true sparsity level k of the eigenspace is known, use  $1 = k$  and  $d = k$ .

If the true sparsity level k of the eigenspace is unknown, the appropriate choice of l can be done, for example, by running the algorithm (for any l) and inspecting the computed output importance\_scores. The default choice for d is 20, but we suggest choosing d equal to or slightly larger than 1.

It is desirable to choose A (and  $B =$  ceiling(A/3)) as big as possible subject to the computational budget. In general, we suggest using  $A = 300$  and  $B = 100$  when the dimension of data is a few hundreds, while  $A = 600$  and  $B = 200$  when the dimension is on order of 1000.

If center\_data  $==$  TRUE and data is given as a data matrix, the first step is to center it by executing scale(data, center\_data, FALSE), which subtracts the column means of data from their corresponding columns.

#### <span id="page-6-0"></span>Value

Returns a list of two elements:

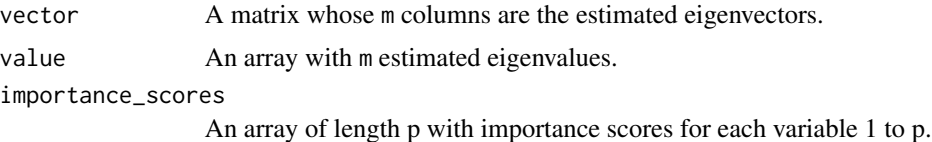

#### Author(s)

Milana Gataric, Tengyao Wang and Richard J. Samworth

#### References

Milana Gataric, Tengyao Wang and Richard J. Samworth (2018) Sparse principal component analysis via random projections <https://arxiv.org/abs/1712.05630>

#### See Also

[SPCAvRP](#page-1-1), [SPCAvRP\\_deflation](#page-3-1)

#### Examples

```
p \le -50 # data dimension
k1 <- 8 # sparsity of each induvidual component
v1 <- 1/sqrt(k1)*c(rep(1, k1), rep(0, p-k1)) # first principal compnent (PC)
v2 <- 1/\sqrt{(1 + \frac{1}{2}) \cdot \frac{1}{2}} (rep(0,4), 1, -1, 1, -1, rep(1,4), rep(0,p-12)) # 2nd PC
v3 \le 1/\sqrt{(k1)x}c(\text{rep}(0,6), 1, -\text{rep}(1,4), \text{rep}(1,3), \text{rep}(0,p-14)) # 3rd PC
Sigma <- diag(p) + 40*tcrossprod(v1) + 20*tcrossprod(v2) + 5*tcrossprod(v3) # population covariance
mu \leq rep(0, p) # pupulation mean
n <- 2000 # number of observations
loss = function(u, v)sqrt(abs(1-sum(v*u)^2))
}
loss\_sub = function(U,V)U<-qr.Q(qr(U)); V<-qr.Q(qr(V))
  norm(tcrossprod(U)-tcrossprod(V),"2")
}
set.seed(1)
X <- mvrnorm(n, mu, Sigma) # data matrix
spcavrp.sub <- SPCAvRP_subspace(data = X, cov = FALSE, m = 2, 1 = 12, d = 12,
                               A = 200, B = 70, center_data = FALSE)
subspace_estimation<-data.frame(
  loss_sub(matrix(c(v1,v2),ncol=2),spcavrp.sub$vector),
  loss(spcavrp.sub$vector[,1],v1),
  loss(spcavrp.sub$vector[,2],v2),
  crossprod(spcavrp.sub$vector[,1],spcavrp.sub$vector[,2]))
colnames(subspace_estimation)<-c("loss_sub","loss_v1","loss_v2","inner_prod")
```

```
rownames(subspace_estimation)<-c("")
print(subspace_estimation)
```
plot(1:p,spcavrp.sub\$importance\_scores,xlab='variable',ylab='w', main='importance scores w \n (may use to choose l when k unknown)')

# <span id="page-8-0"></span>Index

SPCAvRP, [2,](#page-1-0) *[5](#page-4-0)*, *[7](#page-6-0)* SPCAvRP\_deflation, *[2](#page-1-0)*, [4,](#page-3-0) *[7](#page-6-0)* SPCAvRP\_subspace, *[2](#page-1-0)*, *[5](#page-4-0)*, [6](#page-5-0)